#### **last time**

#### $TLB$  — cache for page table entries

lookup by virtual page number replace whole page table lookup — store last-level (final) result one page table entry per block divide virtual page number into tag and index

#### fork

create new process by copying current process both processes run starting from fork() call different pids, return values from fork()

#### exec

load different program into current process if successful, current process's memory discarded

#### **aside on last quiz Q4-5**

added answers for some other interpretations

on Q5, gave half-credit for missing reads, but recognizing lack of extra writes w/write-back

#### **changing page tables**

what happens to TLB when page table base pointer is changed? e.g. context switch

most entries in TLB refer to things from wrong process oops — read from the wrong process's stack?

#### **changing page tables**

what happens to TLB when page table base pointer is changed? e.g. context switch

most entries in TLB refer to things from wrong process oops — read from the wrong process's stack?

option 1: invalidate all TLB entries side effect on "change page table base register" instruction

#### **changing page tables**

what happens to TLB when page table base pointer is changed? e.g. context switch

most entries in TLB refer to things from wrong process oops — read from the wrong process's stack?

option 1: invalidate all TLB entries side effect on "change page table base register" instruction

option 2: TLB entries contain process ID set by OS (special register) checked by TLB in addition to TLB tag, valid bit

## **editing page tables**

what happens to TLB when OS changes a page table entry?

most common choice: has to be handled in software

#### **editing page tables**

what happens to TLB when OS changes a page table entry? most common choice: has to be handled in software

invalid to valid — nothing needed TLB doesn't contain invalid entries MMU will check memory again

valid to invalid — OS needs to tell processor to invalidate it special instruction (x86: invlpg)

valid to other valid — OS needs to tell processor to invalidate it

## **POSIX process management**

essential operations

process information: getpid

process creation: fork

running programs:  $exec*$ 

also posix\_spawn (not widely supported), …

waiting for processes to finish: waitpid (or wait) process destruction, 'signaling': exit, kill

# **why fork/exec?**

could just have a function to spawn a new program Windows CreateProcess(); POSIX's (rarely used) posix\_spawn

some other OSs do this (e.g. Windows)

needs to include API to set new program's state

e.g. without fork: either:

need function to set new program's current directory, or need to change your directory, then start program, then change back e.g. with fork: just change your current directory before exec

but allows OS to avoid 'copy everything' code probably makes OS implementation easier

## **posix\_spawn**

```
pid_t new_pid;
const char argv[] = { "ls", "-l", NULL };int error code = posix spawn(
    &new_pid,
    "/bin/ls",
    NULL /* null = copy current process's open files;
            if not null, do something else */,
    NULL /* null = no special settings for new process */.
    argv,
    NULL \neq null = copy current process's "environment variab
            if not null, do something else */);
if (error code == 0) {
   /* handle error */
}
```
#### **some opinions (via HotOS '19)** A fork() in the road

Andrew Baumann Jonathan Appavoo Microsoft Research **Boston University ABSTRACT** 

Orran Krieger **Boston University** 

**Timothy Roscoe** ETH Zurich

The received wisdom suggests that Unix's unusual combination of fork() and exec() for process creation was an inspired design. In this paper, we argue that fork was a clever hack for machines and programs of the 1970s that has long outlived its usefulness and is now a liability. We catalog the ways in which fork is a terrible abstraction for the modern programmer to use, describe how it compromises OS implementations, and propose alternatives.

## **POSIX process management**

essential operations

process information: getpid

process creation: fork

running programs:  $exec*$ 

also posix\_spawn (not widely supported), …

waiting for processes to finish: waitpid (or wait) process destruction, 'signaling': exit, kill

## **wait/waitpid**

#### pid\_t waitpid(pid\_t pid, int \*status, int options)

wait for a child process (with  $pid=pid$ ) to finish

sets \*status to its "status information"

 $pid=-1 \rightarrow$  wait for any child process instead options? see manual page (command man waitpid)  $0$  — no options

## **waitpid example**

```
#include <sys/wait.h>
...
  child pid = fork();
  if (child pid > 0) {
      /* Parent process */
      int status;
      waitpid(child pid, &status, 0);
  } else if (child_pid == 0) {
      /* Child process */
      ...
```
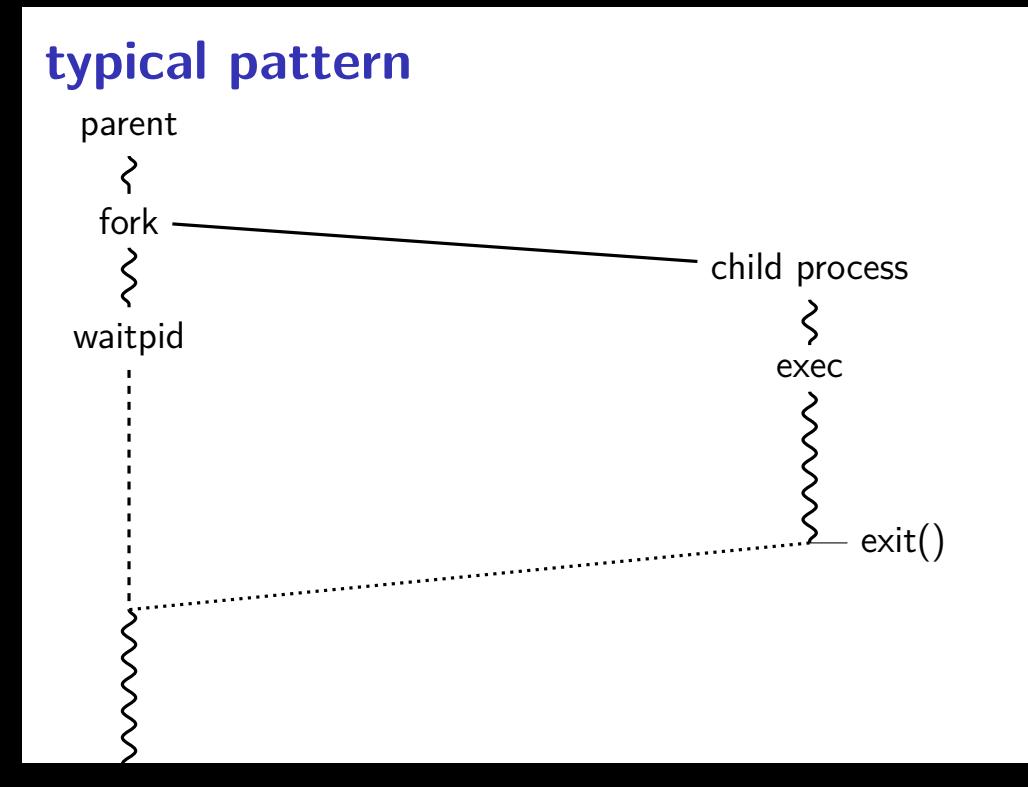

# **typical pattern (alt)**

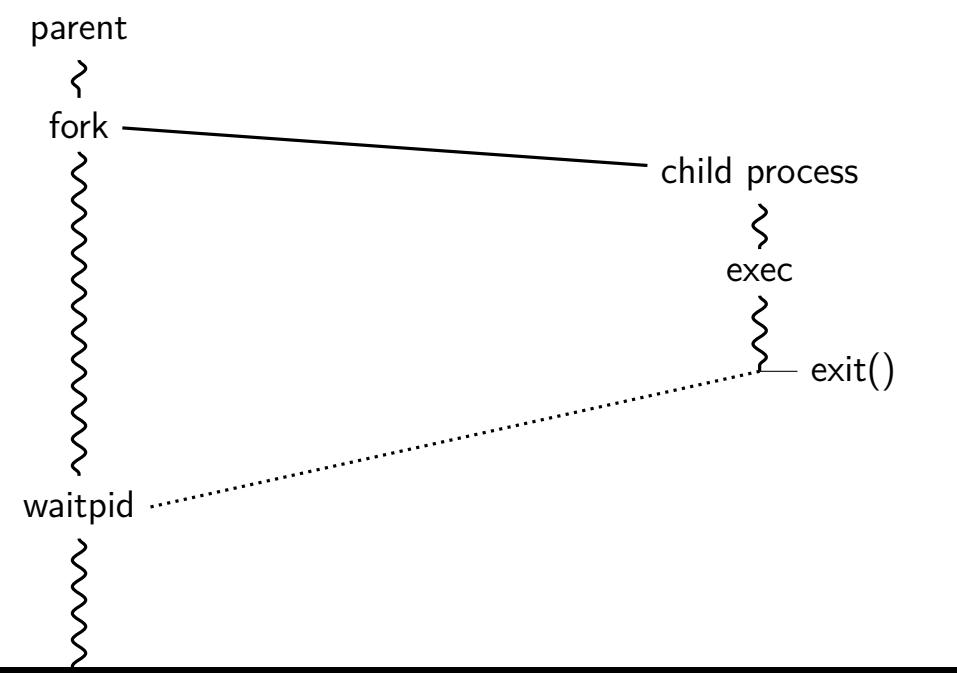

**typical pattern (detail)**  $pid = fork()$ ; if (pid ==  $0)$  {  $exec...$ (…); … else if (pid  $> 0$ ) { waitpid(pid,…); … } …  $pid = fork()$ ; if (pid ==  $0)$  { exec…(…); … else if (pid  $> 0$ ) { waitpid(pid,…); … } …  $pid = fork()$ ; if (pid ==  $0)$  { exec…(…); … else if (pid  $> 0$ ) { waitpid(pid,…); … } … main() { … }

## **POSIX process management**

essential operations

process information: getpid

process creation: fork

running programs:  $exec*$ 

also posix\_spawn (not widely supported), …

waiting for processes to finish: waitpid (or wait) process destruction, 'signaling': exit, kill

# **exercise (1)**

```
int main() {
    pid t pids[2]; const char *args[] = {"echo", "ARG", NULL};
    const char *extra[] = {^{\text{}}"LL1", "L2"};
    for (int i = 0; i < 2; ++i) {
        pids[i] = fork();
        if (pids[i] == 0) {
            args[1] = extra[i];execv("/bin/echo", args);
        }
    }
    for (int i = 0; i < 2; ++i) {
        waitpid(pids[i], NULL, 0);
    }
}
```
Assuming fork and execv do not fail, which are possible outputs?

- **A.** L1 (newline) L2 **D.** A and B
- **B.** L1 (newline) L2 (newline) L2 **E.** A and C
- **C.** L2 (newline) L1 **F.** all of the above
	- **G.** something else

#### **exercise (2)** int main() { pid t pids[2]; const char \*args[] = {"echo", "0", NULL}; for (int  $i = 0$ ;  $i < 2$ ;  $+i$ ) {  $pids[i] = fork()$ ; if (pids[i] == 0) {  $execv("/bin/echo", \, args);$  } } printf("1\n"); fflush(stdout); for (int i =  $0; i < 2; ++i)$  { waitpid(pids[i], NULL, 0); } printf("2\n"); fflush(stdout);

}

Assuming fork and execv do not fail, which are possible outputs?

- **A.** 0 (newline) 0 (newline) 1 (newline) 2 **E.** A, B, and C
- **B.** 0 (newline) 1 (newline) 0 (newline) 2 **F.** C and D
- **C.** 1 (newline) 0 (newline) 0 (newline) 2 **G.** all of the above
- **D.** 1 (newline) 0 (newline) 2 (newline) 0 **H.** something else

#### **shell**

allow user  $(=$  person at keyboard) to run applications

user's wrapper around process-management functions

#### **aside: shell forms**

POSIX: command line you have used before

also: graphical shells e.g. OS X Finder, Windows explorer

other types of command lines?

completely different interfaces?

#### **some POSIX command-line features**

searching for programs ls -l ≈ /bin/ls -l make  $\approx$  /usr/bin/make

running in background ./someprogram &

redirection:

- ./someprogram >output.txt
- ./someprogram <input.txt

pipelines:

./someprogram | ./somefilter

## **some POSIX command-line features**

searching for programs

ls -l ≈ /bin/ls -l make  $\approx$  /usr/bin/make

running in background ./someprogram &

redirection:

- ./someprogram >output.txt
- ./someprogram <input.txt

pipelines:

./someprogram | ./somefilter

## **searching for programs**

POSIX convention: PATH environment variable example: /home/cr4bd/bin:/usr/bin:/bin list of directories to check in order

environment variables  $=$  key/value pairs stored with process by default, left unchanged on execve, fork, etc.

one way to implement: [pseudocode]

```
for (directory in path) {
    execv(directory + "/" + program_name, argv);
}
```
### **some POSIX command-line features**

searching for programs ls -l ≈ /bin/ls -l make  $\approx$  /usr/bin/make

running in background ./someprogram &

redirection:

- ./someprogram >output.txt
- ./someprogram <input.txt

pipelines:

./someprogram | ./somefilter

#### **some POSIX command-line features**

searching for programs ls -l ≈ /bin/ls -l make  $\approx$  /usr/bin/make

running in background ./someprogram &

redirection:

- ./someprogram >output.txt
- ./someprogram <input.txt

pipelines:

./someprogram | ./somefilter

#### **file descriptors**

```
struct process info { \frac{\pi}{2} /* <-- in the kernel somewhere */
     ...
    struct open file *files;
};
...
process−>files[file_descriptor]
```
Unix: every process has array (or similar) of open file descriptions

```
"open file": terminal · socket · regular file · pipe
```
file descriptor  $=$  index into array usually what's used with system calls stdio.h FILE\*s usually have file descriptor index  $+$  buffer

#### **special file descriptors**

file descriptor  $0 =$  standard input

file descriptor  $1 =$  standard output

file descriptor  $2 =$  standard error

#### constants in unistd.h STDIN\_FILENO, STDOUT\_FILENO, STDERR\_FILENO

#### **special file descriptors**

file descriptor  $0 =$  standard input

file descriptor  $1 =$  standard output

file descriptor  $2 =$  standard error

#### constants in unistd.h STDIN\_FILENO, STDOUT\_FILENO, STDERR\_FILENO

but you can't choose which number open assigns…? more on this later

## **getting file descriptors**

```
int read fd = open("dir/file1", 0 RDOMLY);int write fd = open("/other/file2", 0 WRONLY | ...);int rdwr fd = open("file3", 0 RDW);
```

```
used internally by fopen(), etc.
```
also for files without normal filenames…:

```
int fd = shm_open("/shared_memory", O_RDWR, 0666); // shared memory
int socket fd = socket(AF\_INET, SOCK\_STEREAM, 0); // TCP socketint term fd = posix openpt(O_RDWR); // pseudo-terminalint pipe fds[2]; pipe(pipefds); // "pipes" (later)
...
```
#### **close**

#### int close(int fd);

close the file descriptor, deallocating that array index does not affect other file descriptors that refer to same "open file description" (e.g. in fork()ed child or created via (later) dup2)

if last file descriptor for open file description, resources deallocated

returns 0 on success

returns -1 on error

e.g. ran out of disk space while finishing saving file

#### **shell redirection**

#### ./my\_program ... < input.txt: run ./my program ... but use input.txt as input like we copied and pasted the file into the terminal

#### echo foo > output.txt:

runs echo foo, sends output to output.txt like we copied and pasted the output into that file (as it was written)

#### **exec preserves open files**

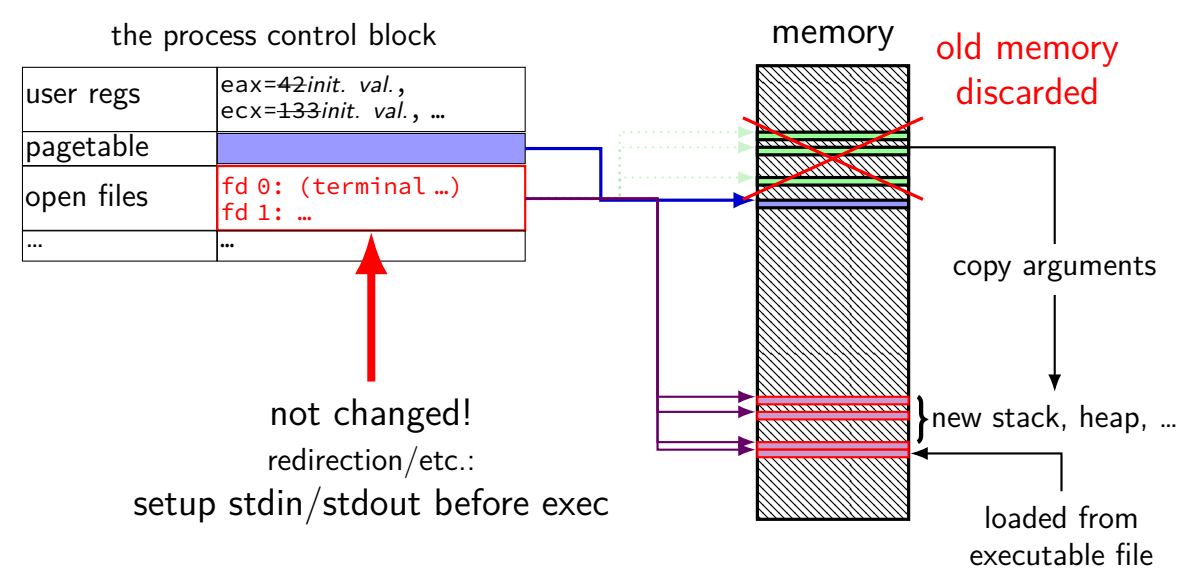

## **fork copies open file list**

#### parent process control block memory

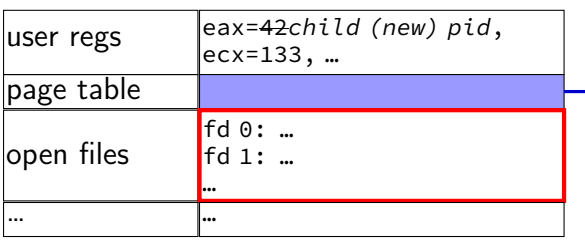

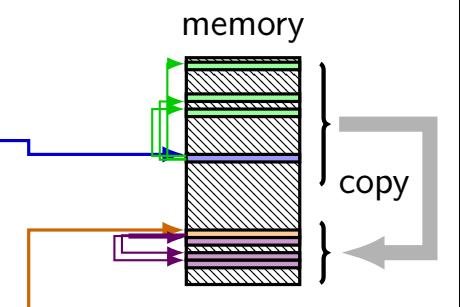

#### copy child process control block

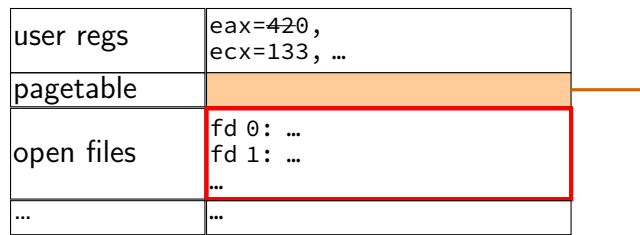
### **fork copies open file list**

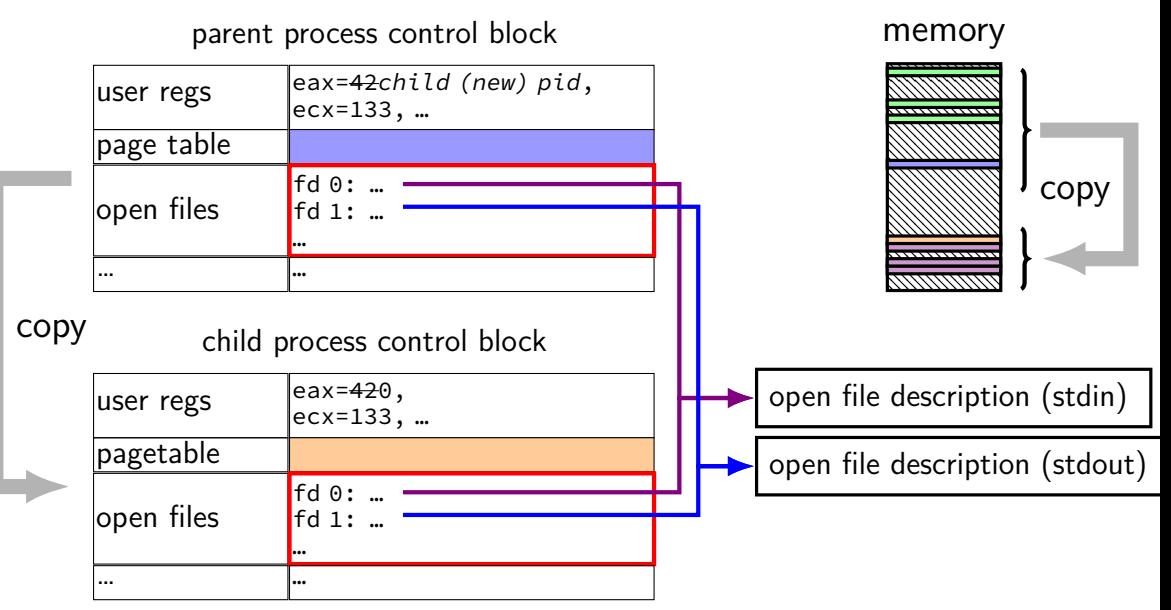

### **fork copies open file list**

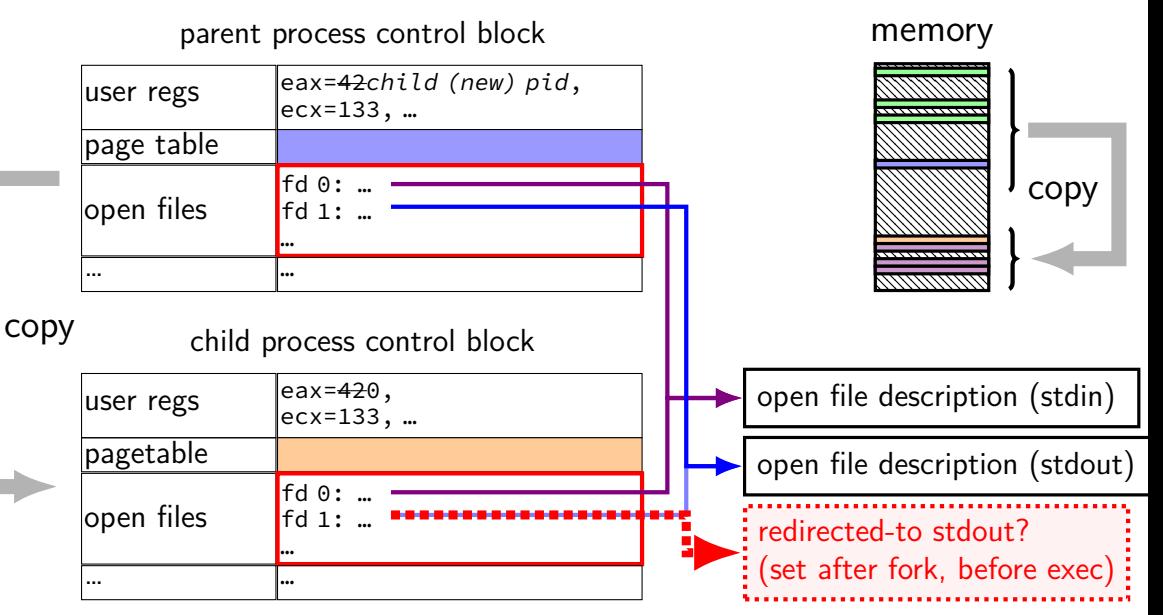

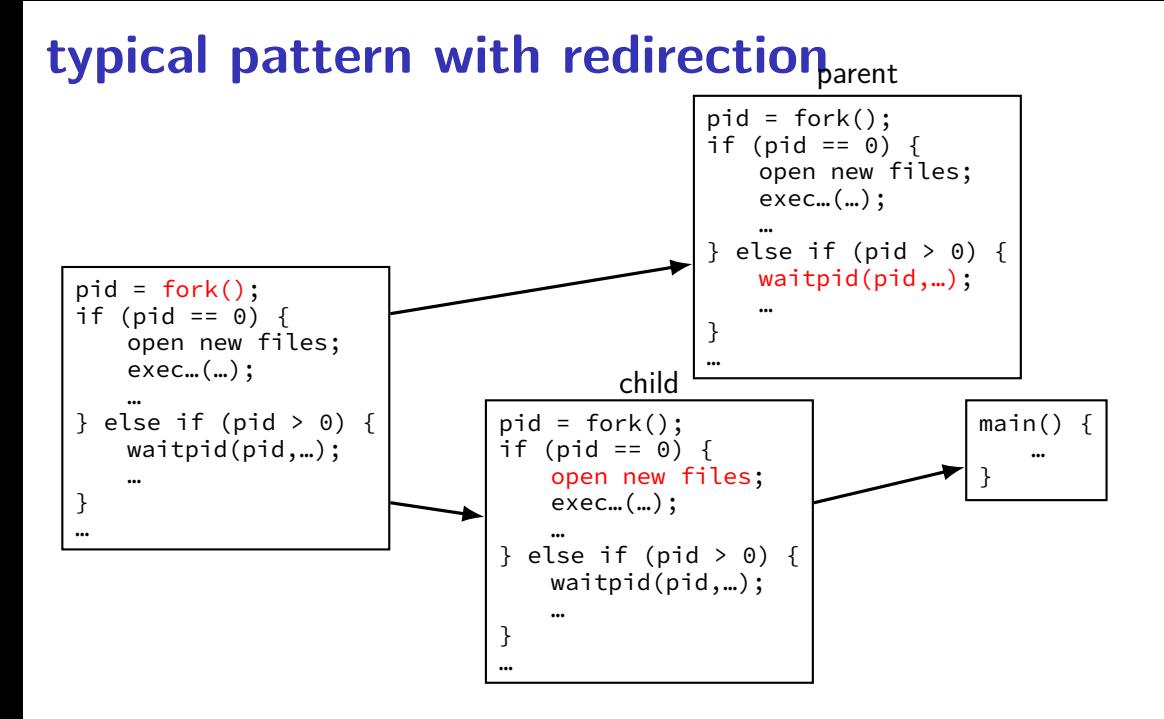

### **redirecting with exec**

standard output/error/input are files (C stdout/stderr/stdin;  $C++$  cout/cerr/cin)

(probably after forking) open files to redirect …and make them be standard output/error/input using dup2() library call

then exec, preserving new standard output/etc.

### **reassigning file descriptors**

redirection: ./program >output.txt

- step 1: open output.txt for writing, get new file descriptor
- step 2: make that new file descriptor stdout (number 1)

### **reassigning and file table**

```
struct process_info {
    ...
    struct open file *files;
};
...
process−>files[STDOUT_FILENO] = process−>files[opened−fd];
```

```
syscall: dup2(opened-fd, STDOUT_FILENO);
```
#### **reassigning file descriptors**

redirection: ./program >output.txt

step 1: open output.txt for writing, get new file descriptor

step 2: make that new file descriptor stdout (number 1)

tool: int dup2(int oldfd, int newfd) make newfd refer to same open file as oldfd same open file description shares the current location in the file (even after more reads/writes)

what if newfd already allocated — closed, then reused

### **dup2 example**

redirects stdout to output to output.txt:

```
fflush(stdout); /* clear printf's buffer */int fd = open("output.txt",
              O WRONLY | O CREAT | O TRUNC);
if (fd \langle 0)
    do something about error();
dup2(fd, STDOUT_FILENO);
\gamma^* now both write(fd, ...) and write(STDOUT_FILENO, ...)
   write to output.txt
   */
```
close(fd);  $\frac{x}{x}$  only close original, copy still works!  $\frac{x}{x}$ 

printf("This will be sent to output.txt.\n");

```
open/dup/close/etc. and fd array
struct process info {
  ...
  struct file *files;
};
open: files[new fd] = \dots;dup2(from, to): files[to] = files[from];close: fileS[fd] = NULL;fork:
  for (int i = ...)
       child−>files[i] = parent−>files[i];
```
(plus extra work to avoid leaking memory)  $_{39}$ 

#### **exercise**

```
int fd = open("output.txt", O_WRONLY|O_CREAT|O_TRUNC, 0666);
write(fd, "A", 1);
dup2(STDOUT FILENO, 100);
dup2(fd, STDOUT FILENO);
write(STDOUT_FILENO, "B", 1);
write(fd, "C", 1);
close(fd);
write(STDOUT FILENO, "D", 1);
write(100, "E", 1);
```
Assume fd 100 is not what open returns. What is written to output.txt?

- **A.** ABCDE **C.** ABC **E.** something else
- **B.** ABCD **D.** ACD

#### **pipes**

special kind of file: pipes

bytes go in one end, come out the other — once

created with pipe() library call

intended use: communicate between processes like implementing shell pipelines

# **pipe()**

```
int pipe_fd[2];
if (pipe(pipe fd) < 0)
    handle error();
\frac{x}{x} normal case: \frac{x}{x}int read fd = pipe_fdf[0];int write fd = pipe fd[1];then from one process…
```

```
write(write fd, ...);
```
and from another

```
read(read fd, ...);
```
### **pipe and pipelines**

ls -1 | grep foo

```
pipe(pipe_fd);
ls\_pid = fork():
if (ls_pid == 0) {
    dup2(pipe_fd[1], STDOUT_FILENO);
    close(pipe_fd[0]); close(pipe_fd[1]);
    char *argv[] = \{"ls", "-1", NULL};
    execv(
"
/bin
/ls
", argv);
}
grep pid = fork():
if (grep pid == 0) {
    dup2(pipe fd[0], STDIN FILENO);
    close(pipe fd[0]); close(pipe fd[1]);
    char *argv[] = {"grep", "foo", NULL};
    execv(
"
/bin
/grep
", argv);
}
close(pipe_fd[0]); close(pipe_fd[1]);<br>/* wait for processes, etc. */
```
#### **example execution**

parent

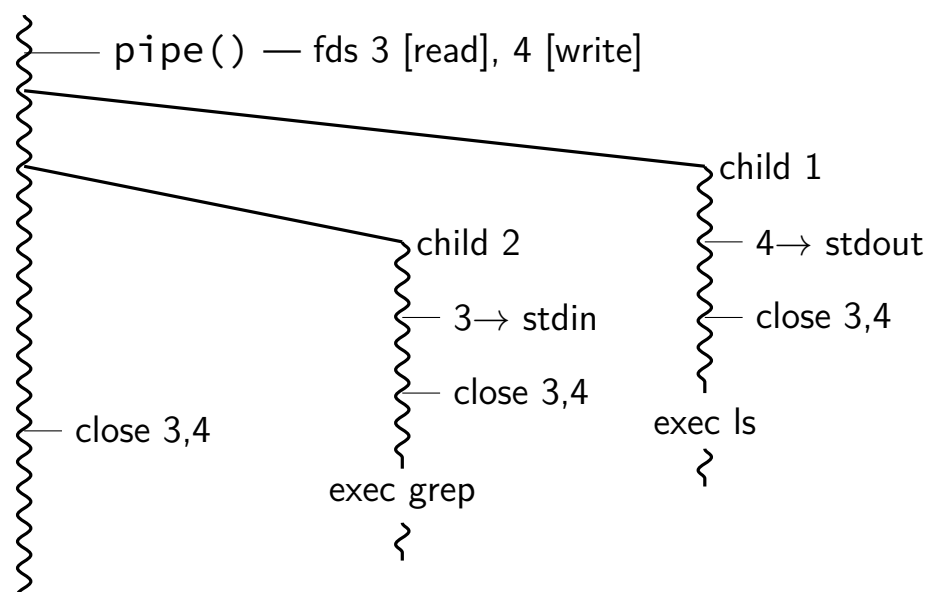

### **lab next week**

on synchronization

- in-person checkoff only
- if can't do that, contact me

### **why threads?**

concurrency: different things happening at once one thread per user of web server? one thread per page in web browser? one thread to play audio, one to read keyboard, …? …

parallelism: do same thing with more resources multiple processors to speed-up simulation (life assignment)

#### **aside: alternate threading models**

we'll talk about kernel threads

OS scheduler deals **directly** with threads

alternate idea: library code handles threads

kernel doesn't know about threads w/in process

hierarchy of schedulers: one for processes, one within each process

not currently common model — awkward with multicore

### **thread versus process state**

process id

…

list of thread states

thread state registers (including stack pointer, program counter) … process state address space open files

### **process info with threads**

parent process info

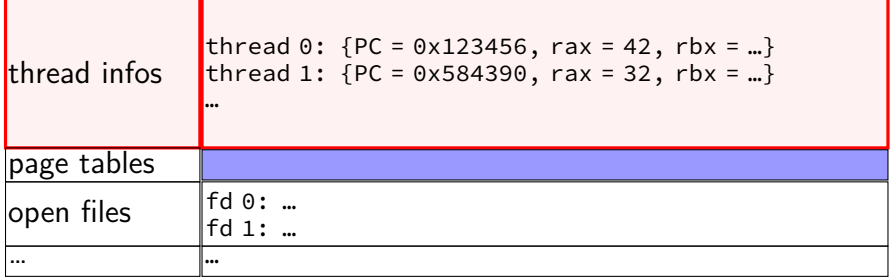

#### **Linux idea: task\_struct**

Linux model: single "task" structure  $=$  thread

pointers to address space, open file list, etc.

pointers can be shared

e.g. shared open files: open fd 4 in one task  $\rightarrow$  all sharing can use fd 4

fork()-like system call "clone": choose what to share  $clone(0, \ldots)$  — similar to fork() clone(CLONE\_FILES, ...) — like fork(), but **sharing** open files clone(CLONE\_VM, new\_stack\_pointer, ...) — like fork(), but **sharing** address space

#### **Linux idea: task\_struct**

Linux model: single "task" structure  $=$  thread

pointers to address space, open file list, etc.

pointers can be shared

e.g. shared open files: open fd 4 in one task  $\rightarrow$  all sharing can use fd 4

fork()-like system call "clone": choose what to share  $clone(0, \ldots)$  — similar to fork() clone(CLONE\_FILES, ...) — like fork(), but **sharing** open files clone(CLONE\_VM, new\_stack\_pointer, ...) — like fork(), but **sharing** address space

advantage: no special logic for threads (mostly) two threads in same process  $=$  tasks sharing everything possible

```
void *ComputePi(void *argument) { ... }
void *PrintClassList(void *argument) { ... }
int main() {
    pthread_t pi_thread, list_thread;
    pthread_create(&pi_thread, NULL, ComputePi, NULL);
    pthread_create(&list_thread, NULL, PrintClassList, NULL);
    \ldots /* more code */
}
     main()
pthread_create
pthread_create
                                           ComputePi
        …
                           PrintClassList
```

```
void *ComputePi(void *argument) { ... }
void *PrintClassList(void *argument) { ... }
int main() {
    pthread t pi thread, list thread;
    pthread_create(&pi_thread, NULL, ComputePi, NULL);
    pthread_create(&list_thread, NULL, PrintClassList, NULL);
    \ldots /* more code */
}
```
pthread\_create arguments:

thread identifier

function to run thread starts here, terminates if this function returns

```
void *ComputePi(void *argument) { ... }
void *PrintClassList(void *argument) { ... }
int main() {
    pthread t pi thread, list thread;
    pthread_create(&pi_thread, NULL, ComputePi, NULL);
    pthread create(&list thread, NULL, PrintClassList, NULL);
    \ldots /* more code */
}
```
pthread\_create arguments:

thread identifier

function to run thread starts here, terminates if this function returns

```
void *ComputePi(void *argument) { ... }
void *PrintClassList(void *argument) { ... }
int main() {
    pthread t pi thread, list thread;
    pthread_create(&pi_thread, NULL, ComputePi, NULL);
    pthread_create(&list_thread, NULL, PrintClassList, NULL);
    \ldots /* more code */
}
```
pthread\_create arguments:

thread identifier

function to run thread starts here, terminates if this function returns

```
void *ComputePi(void *argument) { ... }
void *PrintClassList(void *argument) { ... }
int main() {
    pthread t pi thread, list thread;
    pthread_create(&pi_thread, NULL, ComputePi, NULL);
    pthread create(&list thread, NULL, PrintClassList, NULL);
    \ldots /* more code */
}
```
pthread\_create arguments:

thread identifier

function to run thread starts here, terminates if this function returns

### **a threading race**

```
#include <pthread.h>
#include <stdio.h>
void *print_message(void *ignored_argument) {
    printf("In the thread\n"); return NULL;
}
int main() {
    printf("About to start thread\n");
    pthread_t the_thread;
    pthread_create(&the_thread, NULL, print_message, NULL);
    printf("Done starting thread\n");
    return 0;
}
My machine: outputs In the thread about 4% of the time.
```
What happened?

#### **a race**

returning from main exits the entire process (all its threads) same as calling exit; not like other threads

race: main's return 0 or print\_message's printf first?

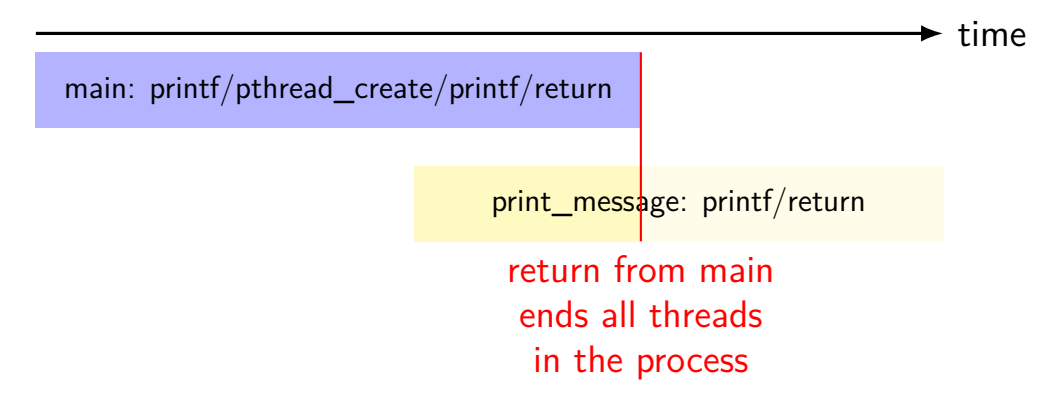

## **fixing the race (version 1)**

```
#include <pthread.h>
#include <stdio.h>
void *print message(void *ignored argument) {
    printf("In the thread\n");
    return NULL;
}
int main() {
    printf("About to start thread\n");
    pthread_t the_thread;
    pthread_create(&the_thread, NULL, print_message, NULL);
    printf("Done starting thread\n");
    pthread_join(the_thread, NULL); /* WAIT FOR THREAD */
    return 0;
}
```
### **fixing the race (version 2; not recommended)**

```
#include <pthread.h>
#include <stdio.h>
void *print message(void *ignored argument) {
    printf("In the thread\n");
    return NULL;
}
int main() {
    printf("About to start thread\n");
    pthread_t the_thread;
    pthread_create(&the_thread, NULL, print_message, NULL);
    printf("Done starting thread\n");
    pthread_exit(NULL);
}
```
### **pthread\_join, pthread\_exit**

pthread join: wait for thread, retrieves its return value like waitpid, but for a thread return value is pointer to anything

pthread\_exit: exit current thread, returning a value like exit or returning from main, but for a single thread same effect as returning from function passed to pthread create

### **sum example (only globals)**

```
int values[1024];
int results[2];
void *sum_front(void *ignored_argument) {
    int sum = 0:
    for (int i = 0; i < 512; ++i) { sum += values[i]; }
    results[0] = sum;return NULL;
}
void *sum_back(void *ignored_argument) {
    int sum = 0:
    for (int i = 512; i < 1024; ++i) { sum += values[i]; }
    results[1] = sum;return NULL;
}
int sum_all() {
    pthread t sum front thread, sum back thread;
    pthread create(&sum front thread, NULL, sum front, NULL);
    pthread_create(&sum_back_thread, NULL, sum_back, NULL);
    pthread join(sum front thread, NULL); pthread join(sum back thread, NULL);
    return results[0] + results[1];
}
```
### **sum example (only globals)**

```
int values[1024];
int results[2];
void *sum_front(void *ignored_argument) {
    int sum = 0:
    for (int i = 0; i < 512; ++i) { sum += values[i]; }
    results[0] = sum;return NULL;
}
void *sum_back(void *ignored_argument) {
    int sum = 0:
    for (int i = 512; i < 1024; ++i) { sum += values[i]; }
    results[1] = sum;return NULL;
}
int sum_all() {
    pthread t sum front thread, sum back thread;
    pthread create(&sum front thread, NULL, sum front, NULL);
    pthread_create(&sum_back_thread, NULL, sum_back, NULL);
    pthread join(sum front thread, NULL); pthread join(sum back thread, NULL);
    return results[0] + results[1];
}
                              values, results: global variables — shared
```
### **sum example (only globals)**

```
int values[1024];
int results[2];
void *sum front(void *ignored_argument) {
    int sum = 0:
    for (int i = \theta; i < 512; ++i) { sum += values[i]; }
    results[0] = \text{sum};
    return NULL;
}
void *sum_back(void *ignored_argument) {
    int sum = 0:
    for (int i = 512; i < 1024; ++i) { sum += values[i]; }
    results[1] = sum;return NULL;
}
int sum_all() {
    pthread t sum front thread, sum back thread;
    pthread create(&sum front thread, NULL, sum front, NULL);
    pthread_create(&sum_back_thread, NULL, sum_back, NULL);
    pthread join(sum front thread, NULL); pthread join(sum back thread, NULL);
    return results[0] + results[1];
}
                      two different functions
                      happen to be the same except for some numbers
```

```
sum e<sup>values</sup> returned from threads
 \frac{1}{2} int values (partly to illustrate that memory is shared,
int resul
 <sup>void</sup> *su<mark>l</mark> partly because this pattern works when we don't join (later))
     intfor (int i = 0; i < 512; ++i) { sum += values[i]; }
     results[0] = sum;return NULL;
 }
void *sum_back(void *ignored_argument) {
     int sum = 0:
     for (int i = 512; i < 1024; ++i) { sum += values[i]; }
     results[1] = sum;return NULL;
 }
int sum_all() {
     pthread t sum front thread, sum back thread;
     pthread create(&sum front thread, NULL, sum front, NULL);
     pthread_create(&sum_back_thread, NULL, sum_back, NULL);
     pthread join(sum front thread, NULL); pthread join(sum back thread, NULL);
     return results[0] + results[1];
 }
         via global array instead of return value
```
### **thread\_sum memory layout**

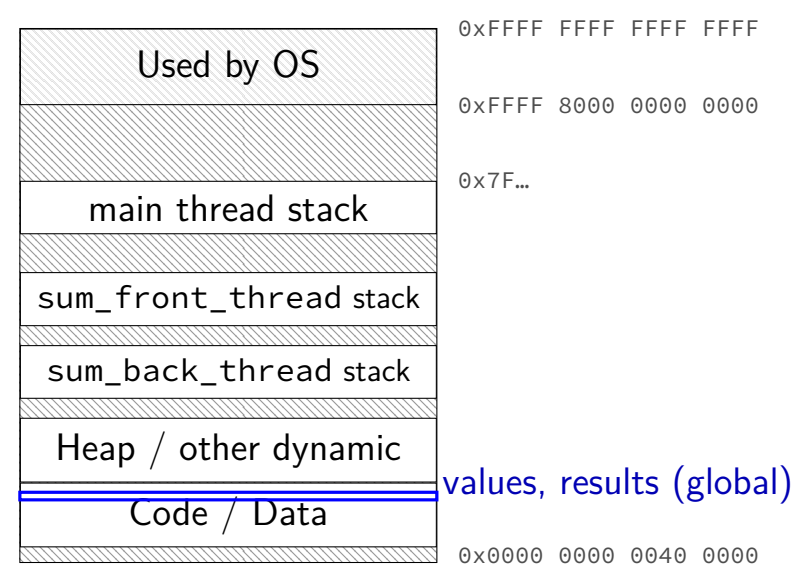
## **thread\_sum memory layout**

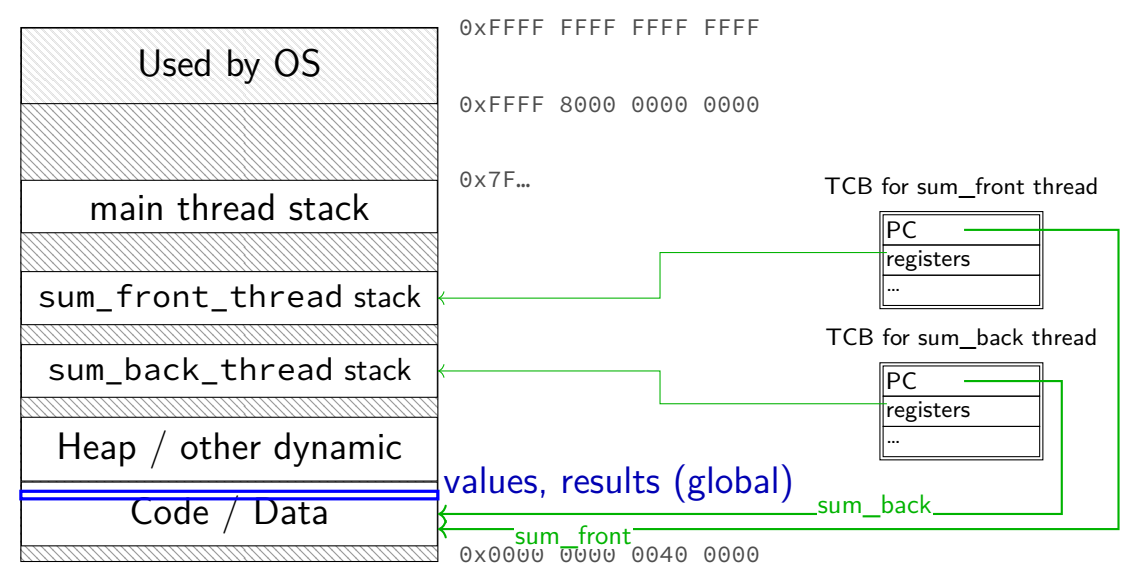

## **sum example (to global, with thread IDs)**

```
int values[1024];
int results[2];
void *sum_thread(void *argument) {
    int id = (int) argument;
    int sum = 0;
    for (int i = id * 512; i < (id + 1) * 512; ++i) {
        sum += values[i];
    }
    results\lceil id \rceil = sum;
    return NULL;
}
int sum_all() {
    pthread_t thread[2];
    for (int i = 0; i < 2; ++i) {
        pthread_create(&threads[i], NULL, sum_thread, (void *) i);
    }
    for (int i = 0; i < 2; +i)
        pthread_join(threads[i], NULL);
    return results[0] + results[1];
}
```
## **sum example (to global, with thread IDs)**

```
int values[1024];
int results[2];
void *sum_thread(void *argument)
    int id = (int) argument;
    int sum = 0;
    for (int i = id * 512; i < (id + 1) * 512; ++i) {
        sum += values[i];
    }
    results[id] = sum;
    return NULL;
}
int sum_all() {
    pthread_t thread[2];
    for (int i = 0; i < 2; +i) {
        pthread_create(&threads[i], NULL, sum_thread, (void *) i);
    }
    for (int i = 0; i < 2; +i)
        pthread_join(threads[i], NULL);
    return results[0] + results[1];
}
                              values, results: global variables — shared
```

```
int values[1024];
struct ThreadInfo {
    int start, end, result;
};
void *sum thread(void *argument) {
    ThreadInfo *my_info = (ThreadInfo *) argument;
    int sum = 0:
    for (int i = my info->start; i < my info->end; ++i) { sum += values[i]; }
   my_info->result = sum;
    return NULL;
}
int sum_all() {
    pthread t thread[2]; ThreadInfo info[2];
    for (int i = 0; i < 2; ++i) {
        info[i].start = i*512; info[i].end = (i+1)*512;pthread_create(&threads[i], NULL, sum_thread, &info[i]);
    }
    for (int i = 0; i < 2; ++i) { pthread_join(threads[i], NULL); }
    return info[0].result + info[1].result;
}
```

```
int values[1024];
values: global variable — shared
struct ThreadInfo
    int start, end, result;
};
void *sum thread(void *argument) {
    ThreadInfo *my_info = (ThreadInfo *) argument;
    int sum = 0:
    for (int i = my info->start; i < my info->end; ++i) { sum += values[i]; }
    my_info->result = sum;
    return NULL;
}
int sum_all() {
    pthread t thread[2]; ThreadInfo info[2];
    for (int i = 0; i < 2; ++i) {
        info[i].start = i*512; info[i].end = (i+1)*512;pthread_create(&threads[i], NULL, sum_thread, &info[i]);
    }
    for (int i = 0; i < 2; ++i) { pthread_join(threads[i], NULL); }
    return info[0].result + info[1].result;
}
```

```
int values[1024];
struct ThreadInfo {
    int start, end, result;
};
void *sum_thread(void *argument) {
    ThreadInfo \frac{kmy}{m} info = (ThreadInfo \frac{m}{x}) argument:
    int sum = 0;int sum = 0;<br>for (int i = my_info-> my_info: pointer to sum_all's stack \Big|_{\text{ues}[i]; \beta}my_info->result = sum; only okay because sum_all waits!
    return NULL;
}
int sum_all() {
    pthread t thread[2]; ThreadInfo info[2];
    for (int i = 0; i < 2; ++i) {
        info[i].start = i*512; info[i].end = (i+1)*512;pthread_create(&threads[i], NULL, sum_thread, &info[i]);
    }
    for (int i = 0; i < 2; +i) { pthread_join(threads[i], NULL); }
    return info[0].result + info[1].result;
}
```

```
int values[1024];
struct ThreadInfo {
    int start, end, result;
};
void *sum thread(void *argument) {
    ThreadInfo *my_info = (ThreadInfo *) argument;
    int sum = 0:
    for (int i = my_info -> start; i < my_info ->end; ++i) { sum += values[i]; }my_info\rightarrow result = sum;return NULL;
}
int sum_all() {
    pthread t thread[2]; ThreadInfo info[2];
    for (int i = 0; i < 2; ++i) {
        info[i].start = i*512; info[i].end = (i+1)*512;pthread_create(&threads[i], NULL, sum_thread, &info[i]);
    }
    for (int i = 0; i < 2; ++i) { pthread_join(threads[i], NULL); }
    return info[0].result + info[1].result;
}
```
## **thread\_sum memory layout (info struct)**

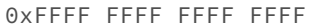

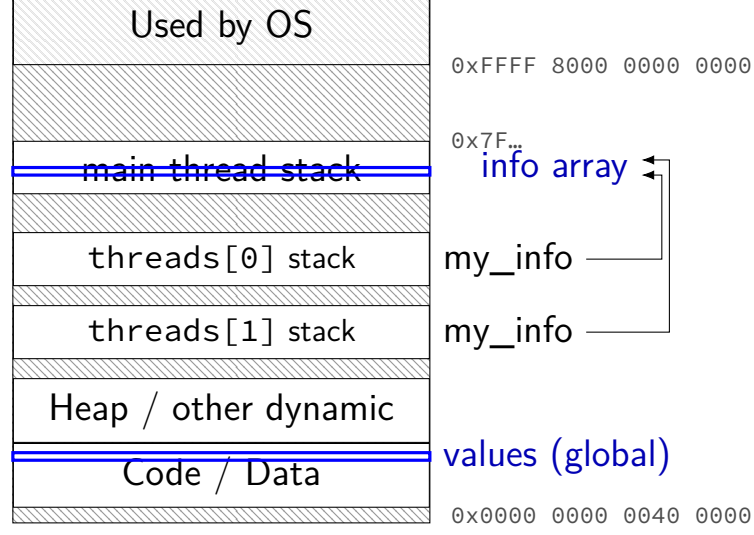

```
struct ThreadInfo { int *values; int start; int end; int result };
void *sum thread(void *argument) {
    ThreadInfo *my_info = (ThreadInfo * ) argument;int sum = 0;
    for (int i = my_info->start; i < my_info->end; ++i) {
        sum += my_info->values[i];
    }
   mv info->result = sum:
    return NULL;
}
int sum_all(int *values) {
    ThreadInfo info[2]; pthread t thread[2];
    for (int i = 0; i < 2; ++i) {
        info[i].values = values; info[i].start = i*512; info[i].end = (i+1)*512;pthread_create(&threads[i], NULL, sum_thread, (void *) &info[i]);
    }
    for (int i = 0; i < 2; +i)
        pthread_join(threads[i], NULL);
    return info[0].result + info[1].result;
}
```

```
struct ThreadInfo { int *values; int start; int end; int result };
void *sum thread(void *argument) {
    ThreadInfo *my_info = (ThreadInfo * ) argument;int sum = 0;
    for (int i = my_info->start; i < my_info->end; ++i) {
        sum += my_info->values[i];
    }
   mv info->result = sum:
    return NULL;
}
int sum_all(int *values) {
    ThreadInfo info[2]; pthread t thread[2];
    for (int i = 0; i < 2; ++i) {
        info[i].values = values; info[i].start = i*512; info[i].end = (i+1)*512;pthread_create(&threads[i], NULL, sum_thread, (void *) &info[i]);
    }
    for (int i = 0; i < 2; +i)
        pthread_join(threads[i], NULL);
    return info[0].result + info[1].result;
}
```

```
struct ThreadInfo { int *values; int start; int end; int result };
void *sum thread(void *argument) {
    ThreadInfo \frac{km}{m} info = (ThreadInfo \star) argument;
    int sum = 0;
    for (int i = my_info->start; i < my_info->end; ++i) {
        sum += my_info->values[i];
    }
    mv info->result = sum:
    return NULL;
}
int sum_all(int *values) {
    ThreadInfo info[2]; pthread t thread[2];
    for (int i = 0; i < 2; ++i) {
        info[i].values = values; info[i].start = i*512; info[i].end = (i+1)*512;pthread_create(&threads[i], NULL, sum_thread, (void *) &info[i]);
    }
    for (int i = 0; i < 2; +i)
        pthread_join(threads[i], NULL);
    return info[0].result + info[1].result;
}
```

```
struct ThreadInfo { int *values; int start; int end; int result };
void *sum thread(void *argument) {
    ThreadInfo *my_info = (ThreadInfo * ) argument;int sum = 0;
    for (int i = my_info->start; i < my_info->end; ++i) {
        sum += my_info->values[i];
    }
   mv info->result = sum:
    return NULL;
}
int sum_all(int *values) {
    ThreadInfo info[2]; pthread t thread[2];
    for (int i = 0; i < 2; ++i) {
        info[i].values = values; info[i].start = i*512; info[i].end = (i+1)*512;pthread_create(&threads[i], NULL, sum_thread, (void *) &info[i]);
    }
    for (int i = 0; i < 2; +i)
        pthread_join(threads[i], NULL);
    return info[0].result + info[1].result;
}
```
## **program memory (to main stack)**

0xFFFF FFFF FFFF FFFF

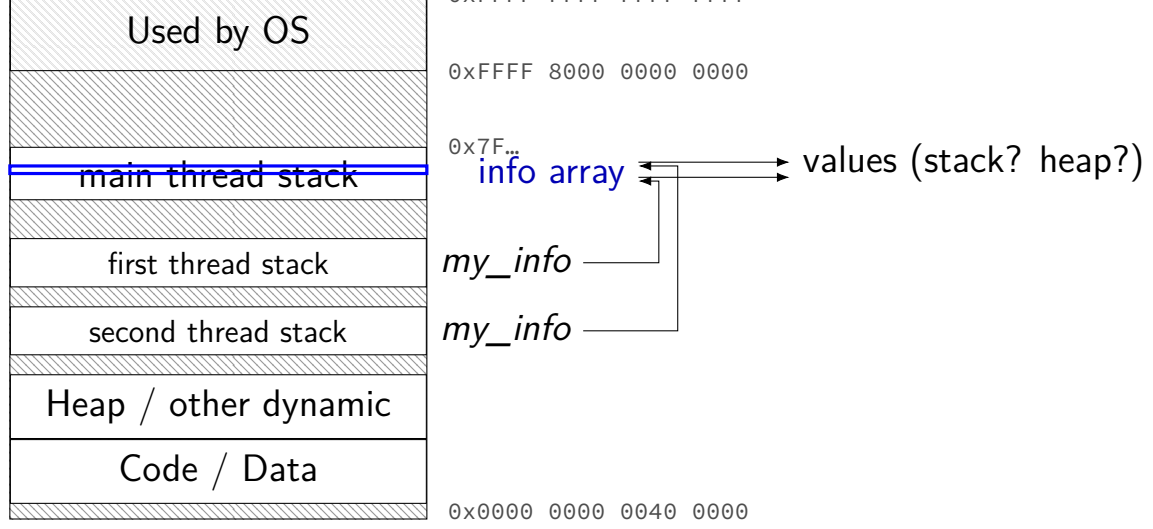

## **sum example (on heap)**

```
struct ThreadInfo { pthread_t thread; int *values; int start; int end; int result
void *sum thread(void *argument) {
    ...
}
ThreadInfo *start_sum_all(int *values) {
    ThreadInfo *info = new ThreadInfo[2];
    for (int i = 0; i < 2; ++i) {
        info[i].values = values; info[i].start = i*512; info[i].end = (i+1)*512;pthread_create(&info[i].thread, NULL, sum_thread, (void *) &info[i]);
    }
    return info;
}
int finish_sum_all(ThreadInfo *info) {
    for (int i = 0; i < 2; +i)
        pthread join(info[i].thread, NULL);
    int result = info[0].result + info[1].result;
   delete[] info;
    return result;
}
```
## **sum example (on heap)**

```
struct ThreadInfo { pthread_t thread; int *values; int start; int end; int result
void *sum thread(void *argument) {
    ...
}
ThreadInfo *start_sum_all(int *values) {
    ThreadInfo *info = new ThreadInfo[2];
    for (int i = 0; i < 2; ++i) {
        info[i].values = values; info[i].start = i*512; info[i].end = (i+1)*512;pthread_create(&info[i].thread, NULL, sum_thread, (void *) &info[i]);
    }
    return info;
}
int finish_sum_all(ThreadInfo *info) {
    for (int i = 0; i < 2; +i)
        pthread join(info[i].thread, NULL);
    int result = info[0].result + info[1].result;
   delete[] info;
    return result;
}
```
# **sum example (on heap)**

```
struct ThreadInfo { pthread_t thread; int *values; int start; int end; int result
void *sum thread(void *argument) {
    ...
}
ThreadInfo *start_sum_all(int *values) {
    ThreadInfo *info = new ThreadInfo[2];
    for (int i = 0; i < 2; ++i) {
        info[i].values = values; info[i].start = i*512; info[i].end = (i+1)*512;pthread_create(&info[i].thread, NULL, sum_thread, (void *) &info[i]);
    }
    return info;
}
int finish_sum_all(ThreadInfo *info) {
    for (int i = 0; i < 2; +i)
        pthread join(info[i].thread, NULL);
    int result = info[0].result + info[1].result;
   delete[] info;
    return result;
}
```
## **thread\_sum memory (heap version)**

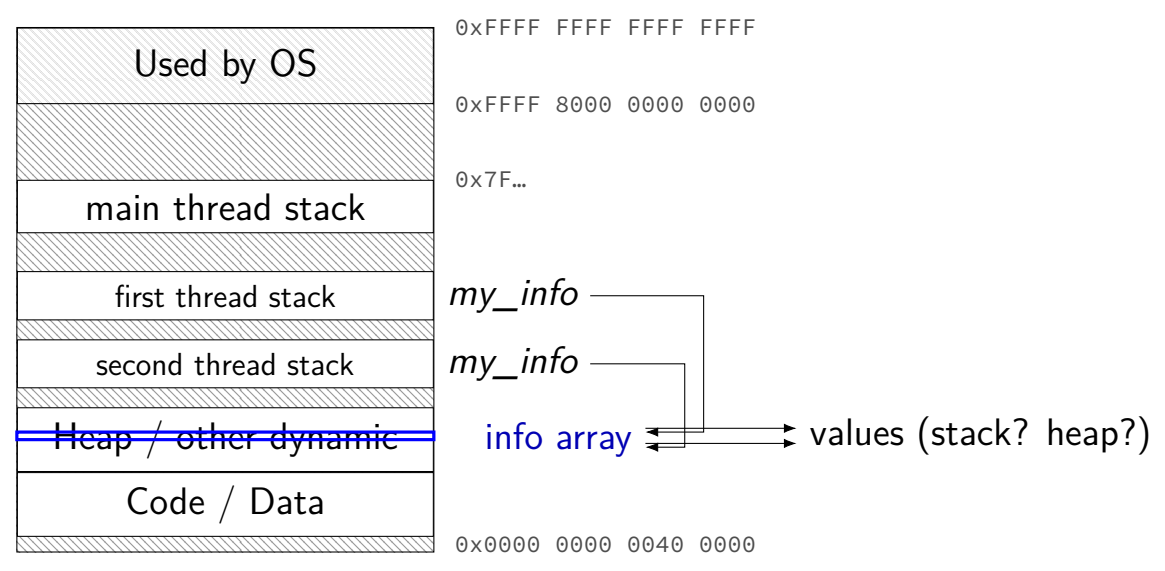

## **what's wrong with this?**

```
/* omitted: headers */
#include <string>
using std::string;
void *create string(void *ignored argument) {
  string result;
  result = ComputeString();
  return &result;
}
int main() {
  pthread_t the_thread;
  pthread create(&the thread, NULL, create string, NULL);
  string *string_ptr;
  pthread_join(the_thread, (void*) &string_ptr);
  cout << "string is " << *string ptr;
}
```
#### **program memory**

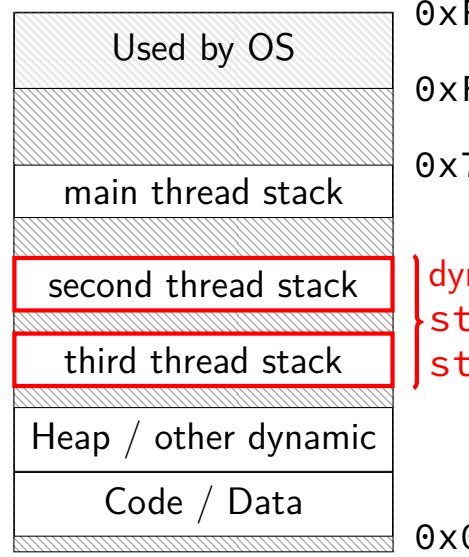

FFFF FFFF FFFF 0xFFFF 8000 0000 0000 0x7F…

namically allocated stacks  $\mathop{\mathsf{trip}}\nolimits$  result allocated here  $triangle$ ring\_ptr pointed to here

> …stacks deallocated when threads exit/are joined

0x0000 0000 0040 0000

#### **program memory**

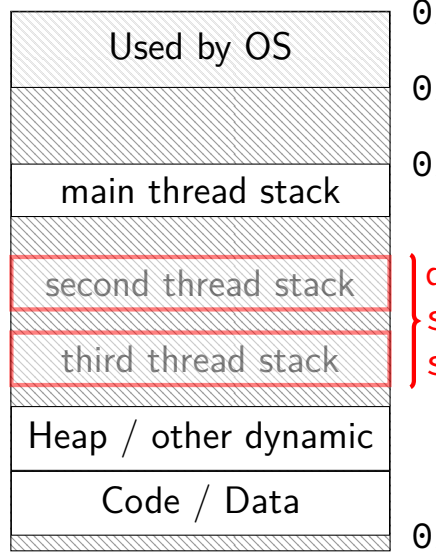

0xFFFF FFFF FFFF FFFF 0xFFFF 8000 0000 0000  $x7F$ ...

dynamically allocated stacks string result allocated here string\_ptr pointed to here

> …stacks deallocated when threads exit/are joined

0x0000 0000 0040 0000

## **thread resources**

to create a thread, allocate:

new stack (how big???)

thread control block

deallocated when …

## **thread resources**

to create a thread, allocate:

new stack (how big???)

thread control block

deallocated when …

can deallocate stack when thread exits

but need to allow collecting return value same problem as for processes and waitpid

## **pthread\_detach**

}

}

...

```
void *show_progress(void * ...) { ... }
void spawn show progress thread() {
    pthread t show progress thread;
    pthread create(&show progress thread, NULL,
                   show progress, NULL);
```
/\* instead of keeping pthread\_t around to join thread later: \*/ pthread detach(show progress thread);

```
int main() {
    spawn show progress thread();
    do_other_stuff();
```
 $delta = don't care about return value, etc.$ system will deallocate when thread terminates

## **starting threads detached**

```
void *show_progress(void * ...) { ... }
void spawn show progress thread() {
    pthread t show progress thread;
    pthread attr t attrs:
    pthread attr init(&attrs);
    pthread attr setdetachstate(&attrs, PTHREAD CREATE DETACHED);
    pthread_create(&show_progress_thread, attrs,
                   show progress, NULL);
    pthread attr destroy(&attrs);
}
```
## **setting stack sizes**

```
void *show_progress(void * ...) { ... }
void spawn show progress thread() {
    pthread_t show_progress_thread;
    pthread_attr_t attrs;
    pthread_attr_init(&attrs);
    pthread attr setstacksize(&attrs, 32 * 1024 /* bytes */);
    pthread_create(&show_progress_thread, attrs,
                   show progress, NULL):
}
```
### **a note on error checking**

#### from pthread\_create manpage:

**ERRORS** 

**EAGAIN** Insufficient resources to create another thread, or a system-imposed limit on the number of threads was encountered. The latter case may occur in two ways: the **RLIMIT NPROC** soft resource limit (set via setrlimit(2)), which limits the number of process for a real user ID, was reached: or the kernel's system-wide limit on the number of threads. /proc/sys/kernel/threadsmax. was reached.

EINVAL Invalid settings in attr.

**EPERM** No permission to set the scheduling policy and parameters specified in attr.

special constants for return value

same pattern for many other pthreads functions

will often omit error checking in slides for brevity

## **error checking pthread\_create**

```
int error = pthread_create(\ldots);if (error != 0) {
    \frac{x}{x} print some error message \frac{x}{x}}
```
## **backup slides**

### **exit statuses**

#### int main() { return  $\overline{0}$ ; /\* or exit(0); \*/ }

### **the status**

```
#include <sys/wait.h>
...
 waitpid(child pid, &status, 0);
  if (WIFEXITED(status)) {
    printf("main returned or exit called with %d\n",
           WEXITSTATUS(status));
  } else if (WIFSIGNALED(status)) {
    printf("killed by signal %d\n", WTERMSIG(status));
  } else {
      ...
  }
```
"status code" encodes both return value and if exit was abnormal W\* macros to decode it

### **the status**

```
#include <sys/wait.h>
...
 waitpid(child pid, &status, 0);
  if (WIFEXITED(status)) {
    printf("main returned or exit called with %d\n",
           WEXITSTATUS(status));
  } else if (WIFSIGNALED(status)) {
    printf("killed by signal %d\n", WTERMSIG(status));
  } else {
      ...
  }
```
"status code" encodes both return value and if exit was abnormal W\* macros to decode it

program

operating system

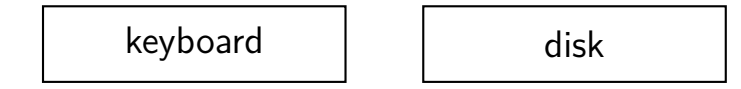

program

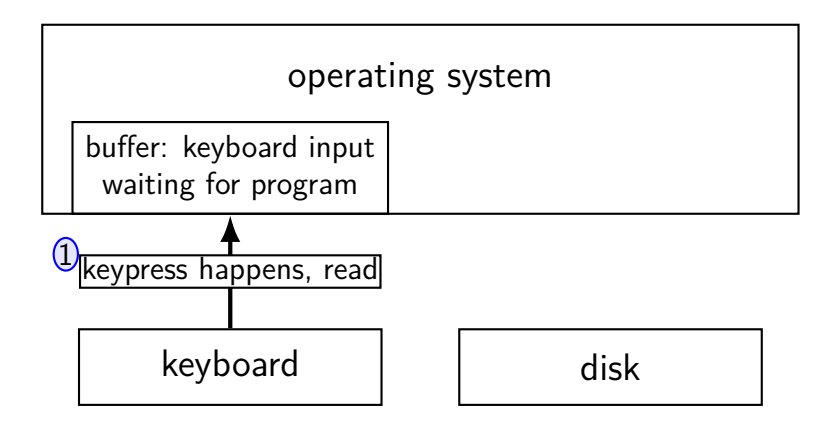

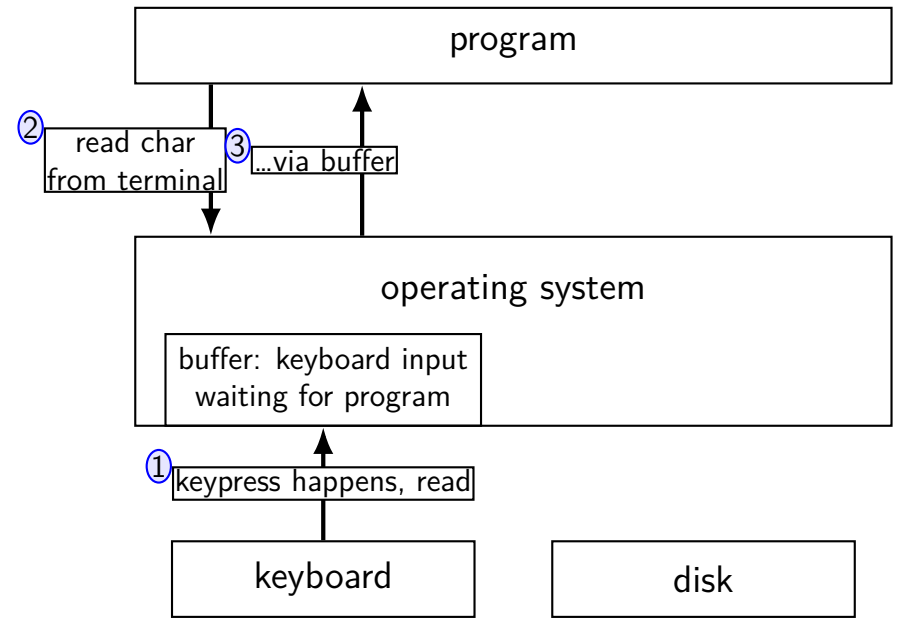

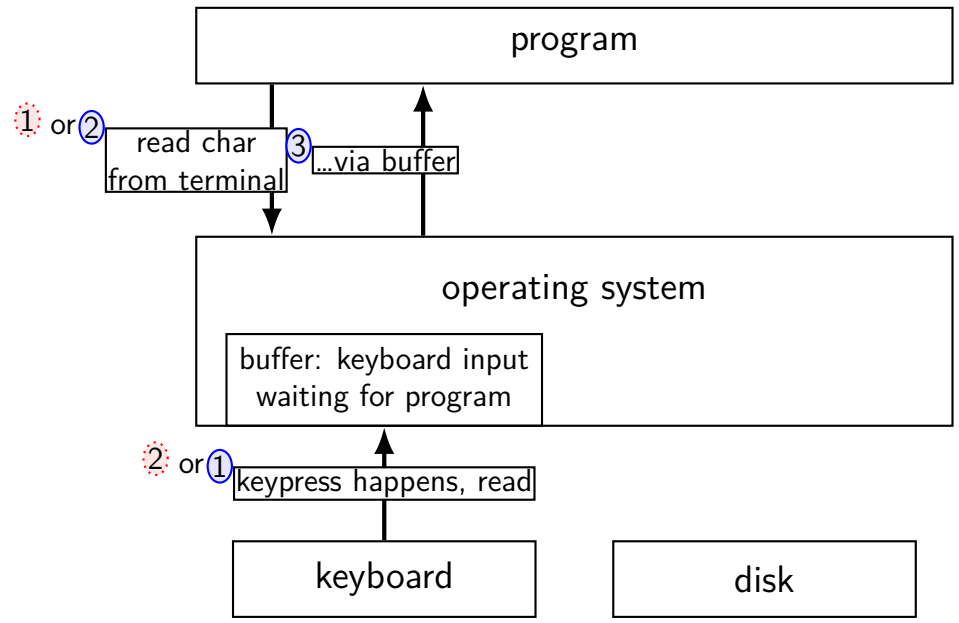

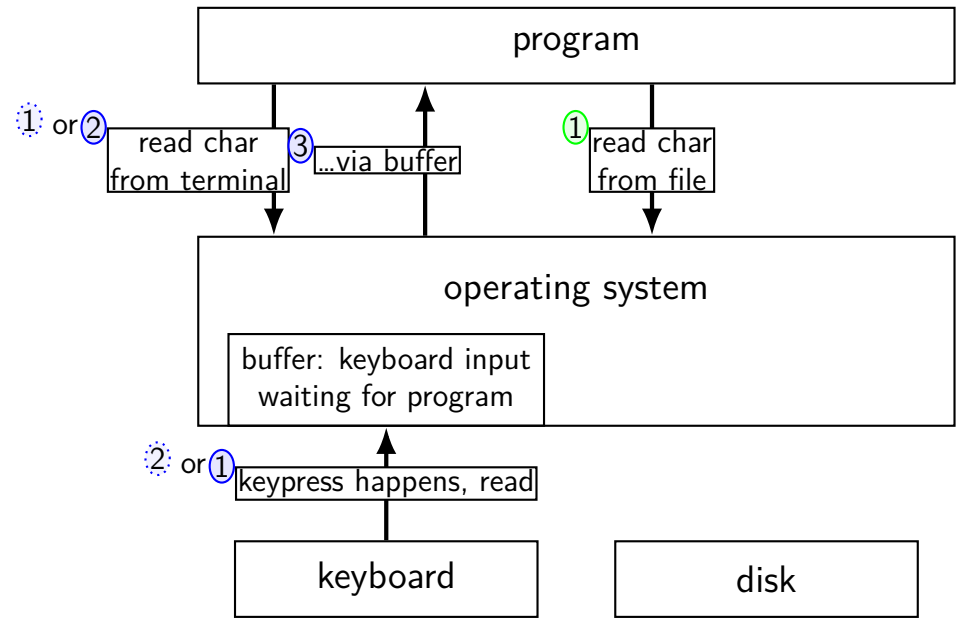
# **kernel buffering (reads)**

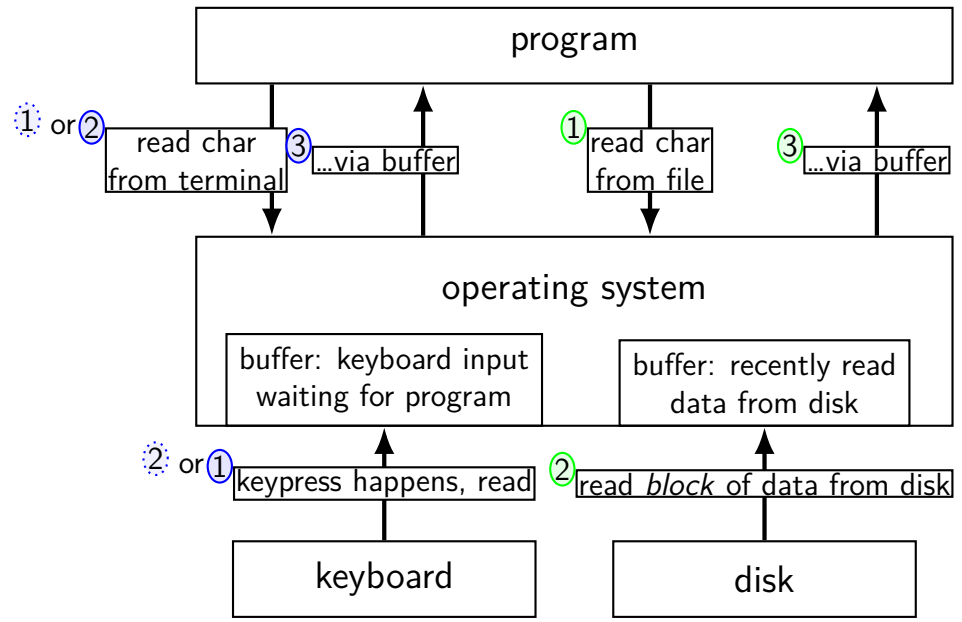

#### program

#### operating system

network | and disk

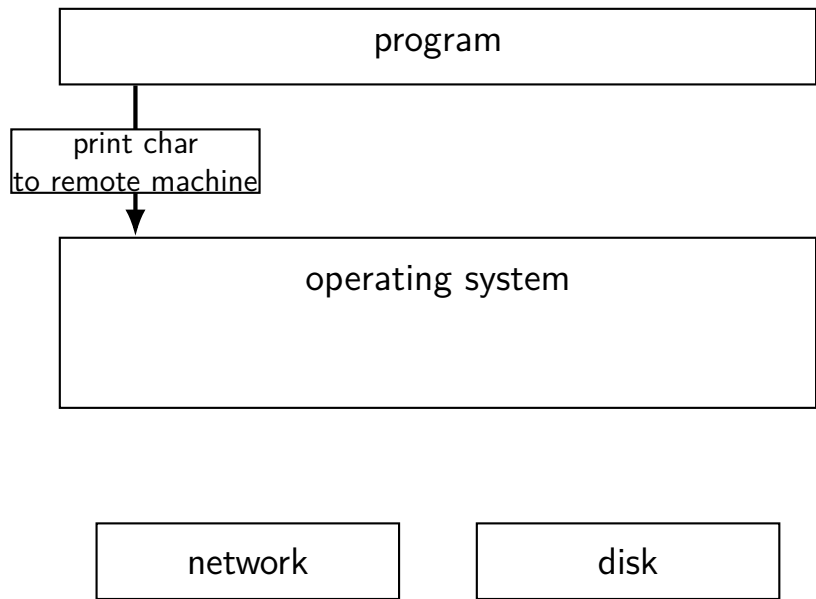

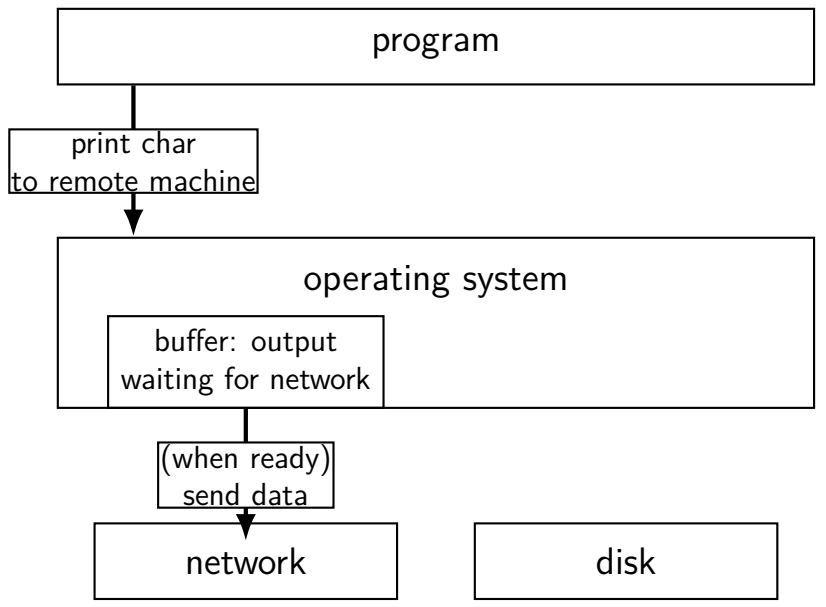

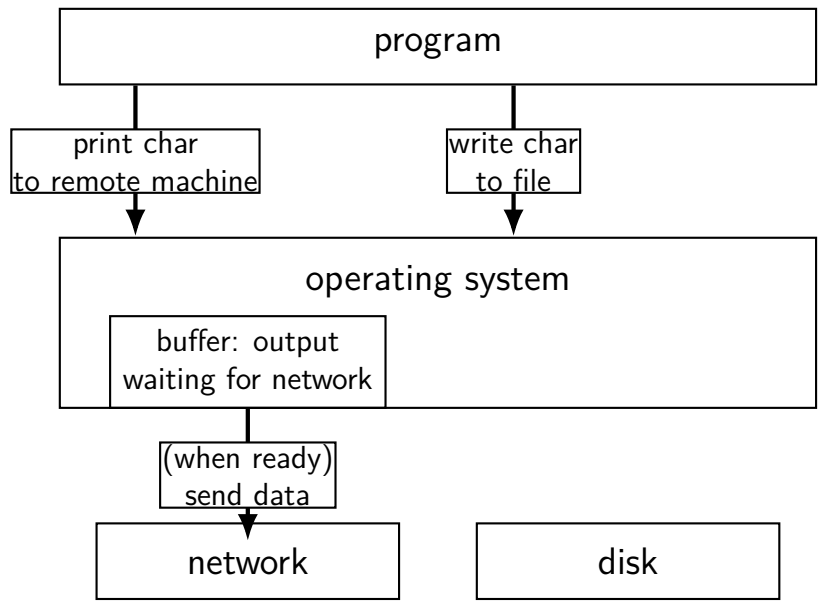

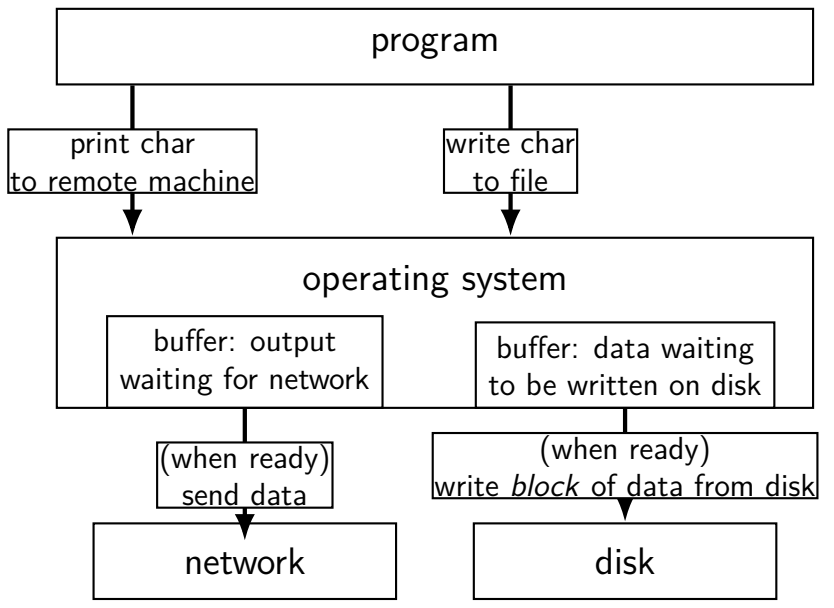

### **read/write operations**

read()/write(): move data into/out of buffer possibly wait if buffer is empty (read)/full (write)

actual I/O operations — wait for device to be ready trigger process to stop waiting if needed

# **layering**

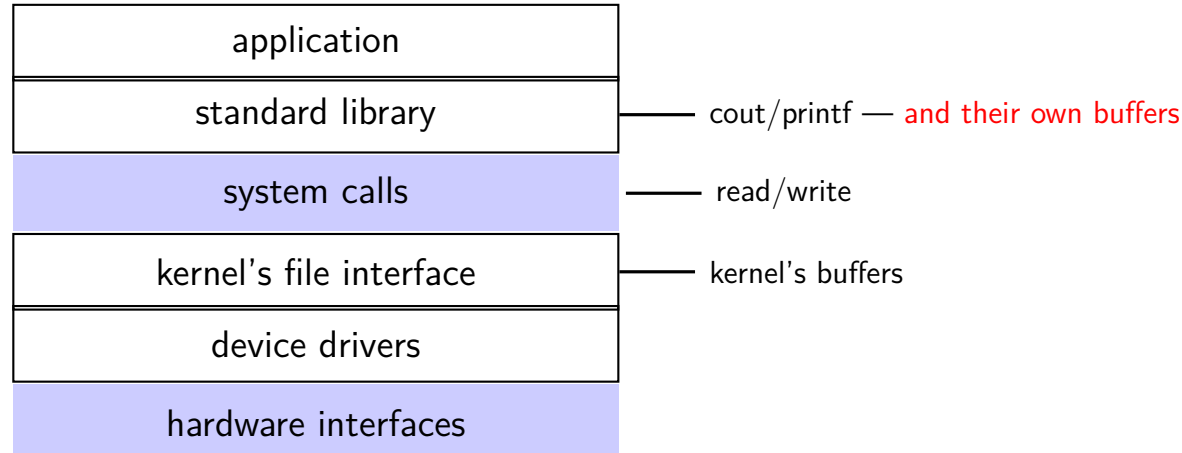

### **why the extra layer**

better (but more complex to implement) interface: read line formatted input (scanf, cin into integer, etc.) formatted output

less system calls (bigger reads/writes) sometimes faster buffering can combine multiple in/out library calls into one system call

more portable interface

cin, printf, etc. defined by C and  $C++$  standards

#### **exercise**

```
pid t p = fork();
int pipe_fds[2];
pipe(pipe_fds);
if (p == 0) { /* child */close(pipe_fds[0]);
  char c = 'A';write(pipe fds[1], &c, 1);
  exit(0);
} else { /* parent */close(pipe_fds[1]);
  char c;
  int count = read(pipe_fds[0], &c, 1);
  printf("read %d bytes\n", count);
}
```
The child is trying to send the character A to the parent, but the above code outputs read 0 bytes instead of read 1 bytes. What happened?

#### **exercise solution**

```
int pipe fd[2];
if (pipe(pipe fd) \leq 0)
    handle error(); /* e.g. out of file descriptors */int read fd = pipe_fdf0;
int write fd = pipe fd[1];child<sub>pid</sub> = fork();
if (child pid == 0) {
    \frac{1}{x} in child process, write to pipe */
    close(read_fd);
    write to pipe(write fd); /* function not shown */
    exit(EXIT_SUCCESS);
} else if (child pid > 0) {
    \frac{x}{x} in parent process, read from pipe \frac{x}{x}close(write_fd);
    read_from_pipe(read_fd); \frac{\pi}{2} function not shown \frac{\pi}{2}waitpid(child_pid, NULL, 0);
    close(read_fd);
} else { /* fork error */ }
```

```
int pipe fd[2];
if (pipe(pipe fd) \leq 0)
    handle_error(); /* e.g. out of file descriptors */int read fd = pipe_fdf0;
int write fd = pipe fd[1];child<sub>pid</sub> = fork();
if (child pid == 0) {
    \frac{1}{x} in child process, write to pipe */
    close(read_fd);
    write to pipe(write fd); /* function not shown */
    exit(EXIT_SUCCESS);
} else if (child pid > 0) {
    \frac{1}{x} in parent process, read from pipe */
    close(write_fd);
    read_from_pipe(read_fd); \frac{\pi}{2} function not shown \frac{\pi}{2}waitpid(child pid, NULL, 0);
    close(read_fd);
} else \{\n \mathcal{X} \text{ for } k \text{ error } x \}'standard' pattern with fork()
```

```
int pipe fd[2];
if (pipe(pipe fd) \leq 0)
     handle_error(); /* e.g. out of file \Big(\textsf{any copy of it}\Big)int read fd = pipe_fdf0;
int write fd = pipe fd[1];child<sub>pid</sub> = fork();
if (child pid == 0) {
    \frac{1}{x} in child process, write to pipe \frac{x}{x}close(read_fd);
    write to pipe(write fd); /* function not shown */
    exit(EXIT_SUCCESS);
} else if (child pid > 0) {
    \frac{x}{x} in parent process, read from pipe \frac{x}{x}close(write_fd);
    read_from_pipe(read_fd); \frac{\pi}{2} function not shown \frac{\pi}{2}waitpid(child_pid, NULL, 0);
    close(read_fd);
} else { /* fork error */ }
                                                 read() will not indicate
                                                 end-of-file if write fd is open
```

```
int pipe fd[2];
if (pipe(pipe fd) \leq 0)
     handle_error(); \frac{y}{x} e.g. out of fi<sup>ord</sup> you can run out
int read fd = pipe_fdf[0];int write fd = pipe fd[1];child<sub>pid</sub> = fork();
if (child pid == 0) {
    \frac{1}{2} in child process, write to pipe */
   close(read fd);
    write to pipe(write fd); /* function not shown */
    exit(EXIT_SUCCESS);
} else if (child pid > 0) {
    \frac{x}{x} in parent process, read from pipe \frac{x}{x}close(write_fd);
    read_from_pipe(read_fd); \frac{\pi}{2} function not shown \frac{\pi}{2}waitpid(child_pid, NULL, 0);
    close(read fd);
} else { /* fork error */ }
                                             have habit of closing
                                             to avoid 'leaking' file descriptors
```

```
pipe() and blocking
BROKEN example:
int pipe_fd[2];
if (pipe(pipe fd) < 0)
    handle error();
int read fd = pipe fd[0];
int write fd = pipe fd[1];write(write_fd, some_buffer, some_big_size);
read(read fd, some buffer, some big size);
```
This is likely to not terminate. What's the problem?

### **pattern with multiple?**

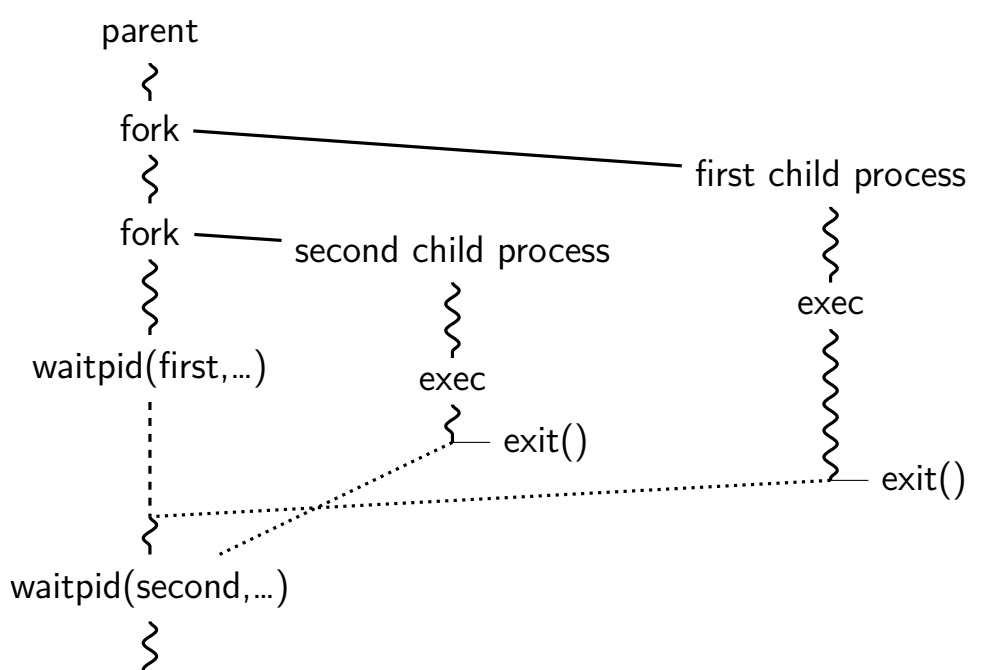